**للتسجيل في اختبار التوفل يرجى اتباع الخطوات التالية:** 

1

**-1 يرجى زيارة الرابط التالي: org.ets.www://https واتباع الخطوات التالية الموضحة في الرسم التوضيحي** 

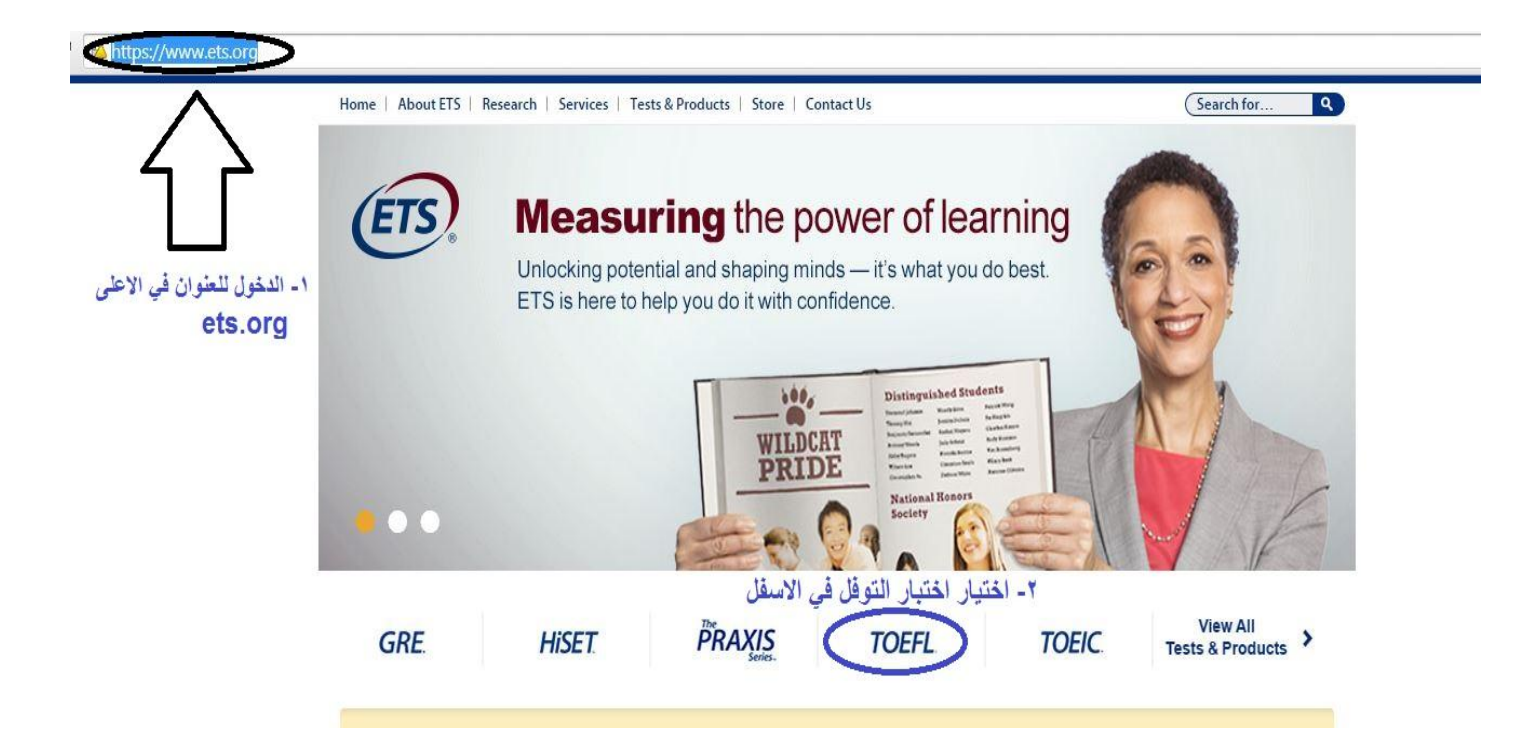

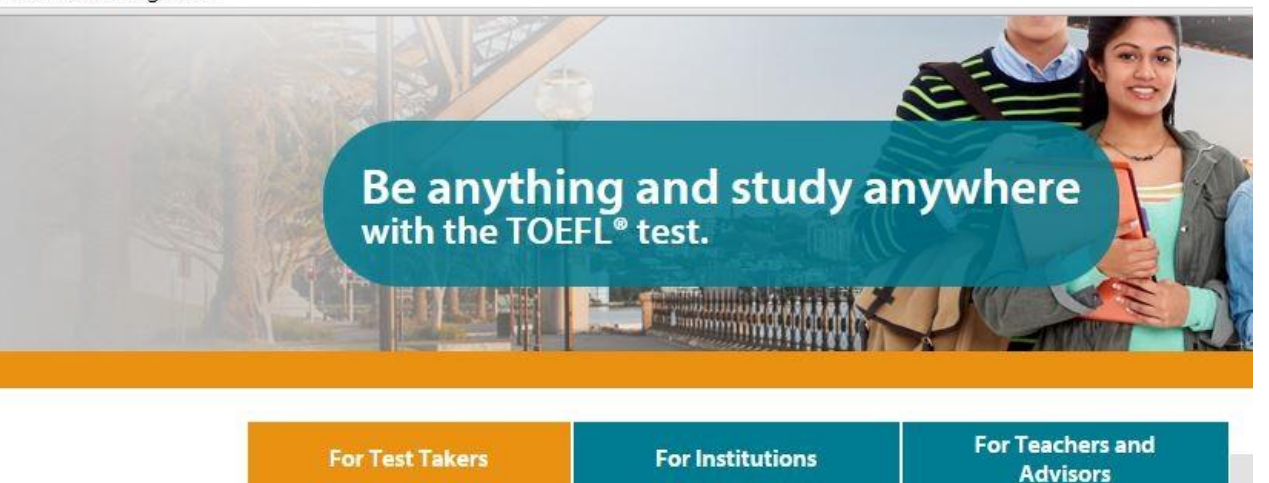

#### The TOEFL<sup>®</sup> Test Gives You an Advantage: Most Widely Accepted, Most Popular and **Most Convenient Choice**

#### ٣- الضغط عل رخبار التسجيل للاختبا The TOEFL<sup>®</sup> test is the most widely respected

English-language test in the world, recognized by more than 9,000 colleges, universities and agencies in more than 130 countries, including Australia, Canada, the U.K. and the United States. Wherever you want to study, the TOEFL test can help you get there.

Discover the TOEFL test advantage >

Who Accepts TOEFL Scores >

#### TOEFL IBT<sup>®</sup> Test >

- About the Test
- Register for the Test
- Test Centers and Dates
- Prepare for the Test
- On Test Day
- Scores
- Test Takers with Disabilities and Healthrelated Needs

Learn more about the TOEFL PBT test.

https://www.ets.org/toefl/ibt/register?WT.ac=toeflhome\_ibtregister\_121127

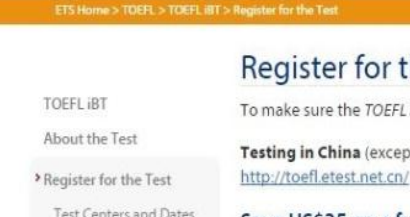

Identification Requirements

TOEFL Search Service

- Cancel/Change<br>Registration
- 
- Codes

Disability<br>Accommodations

Prepare for the Test

- On Test Day
- Scores

Frequently Asked<br>Questions

#### the TOEFL IBT® Test

iBT<sup>®</sup> test is offered in your location, check your location.

ot Hong Kong and Macau): Register at or see http://www.neea.edu.cn/.

#### Save US\$35 on a future TOEFL IBT Test

When you register for a TOEFL IBT test, you can also order the TOEFL® Value Pack Premium, which includes test preparation materials, five additional score reports and a US\$35 discount off a future TOEFL IBT registration for only US\$139 - a savings of 33%!

#### **Register Online**

- Register 24 hours a day, seven days a week. Be sure the name you use when you register exactly matches the identification you will bring on test day. See Identification Requirements. You are required to enter at least one form of identification before you can register for a test date
- " Pay with a credit/debit card: American Express<sup>®</sup>, Discover®, JCB®, MasterCard® or VISA\*. You can also use a PayPal\* account, or an electronic check (e-check) if you have a bank account in the United States or its territories. Payment methods are subject to change without notice.

Note: American Express, Discover, JCB, MasterCard and e-checks are NOT accepted for the following locations: Benin, Côte d'Ivoire, Ghana, Kenya, Nigeria and Togo. Only VISA cards are accepted for those locations.

- Registration closes seven days before your test date.
- Late registration closes three days before your test date (not including the day of the test) and has a late fee of US\$35
- Need help registering online? Use our step-by-step quide (PDF).

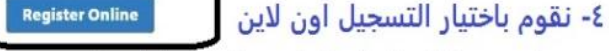

## **FOR TEST TAKERS**

Select a Languag

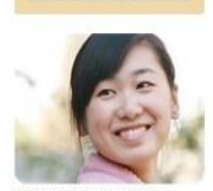

Official TOEFL IBT<sup>®</sup> Tests with Audio, Volume 1 Includes 5 actual past TOEFL iBT<sup>®</sup> tests, with all audio passages on disc. Also includes the TOEFL<sup>®</sup> Test Prep Planner. Purchase now >

#### TOEFL<sup>®</sup> Practice Online

Get the only official practice test that gives you the experience of taking the real TOEFL iBT<sup>®</sup> test. Order now >

Official Guide to the TOEFL® **Test, Fourth Edition** 

Practice with the only authentic TOEFL<sup>®</sup> test prep guide created by ETS. Also available as an eBook Purchase now >

### C | Attps://toefl-registration.ets.org/TOEFLWeb/extISERLogonPrompt.do

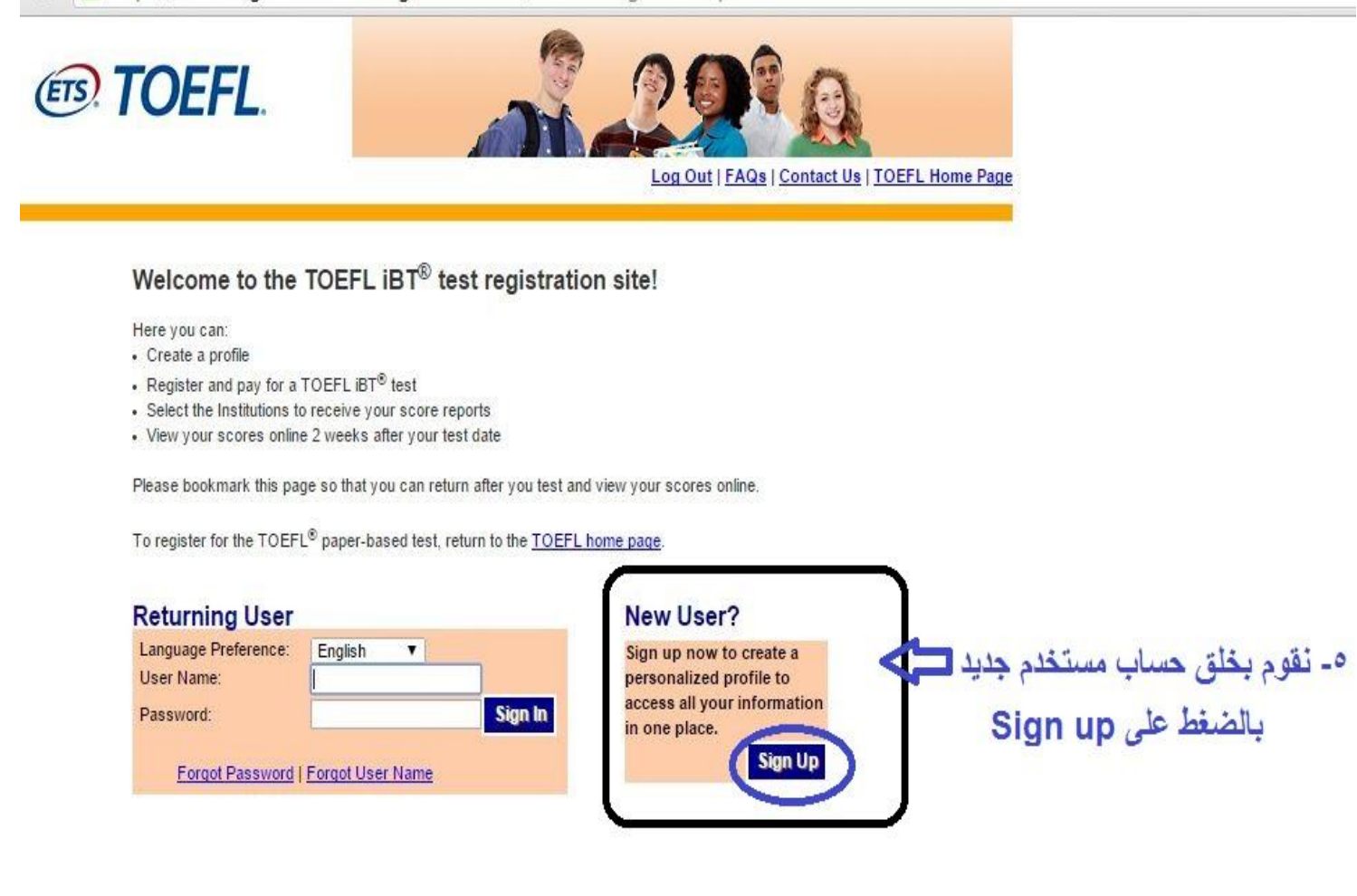

# https://toefl-registration.ets.org/TOEFLWeb/profile/validateDisplayProfile.do

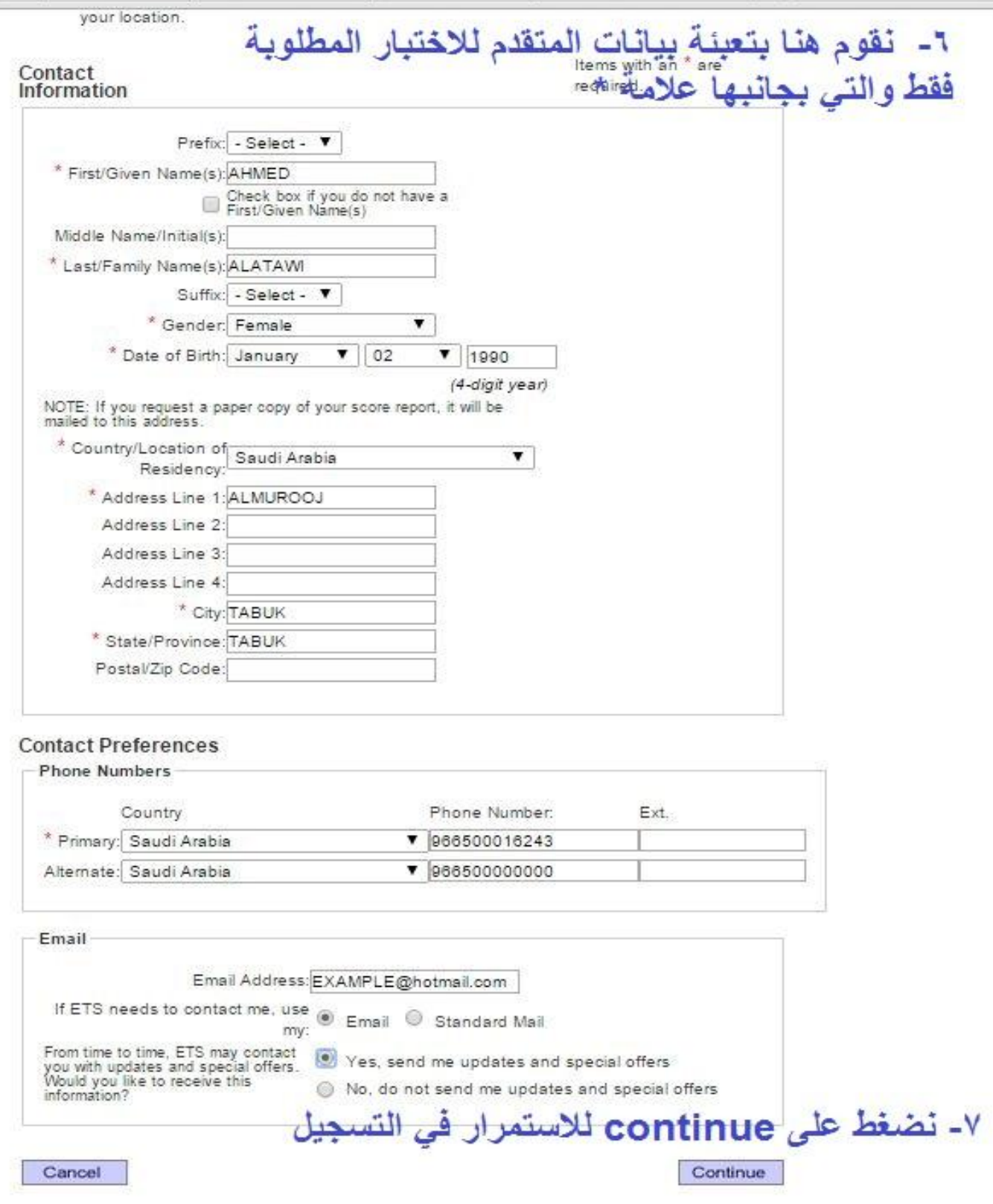

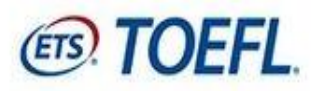

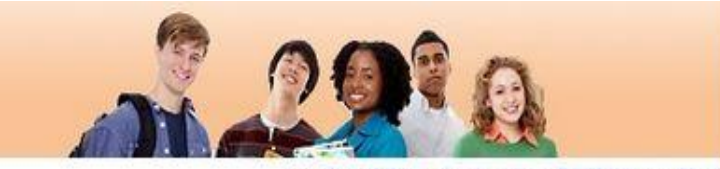

Log Out | FAQs | Contact Us | TOEFL Home Page

### Create A Profile: Part 2 of 4

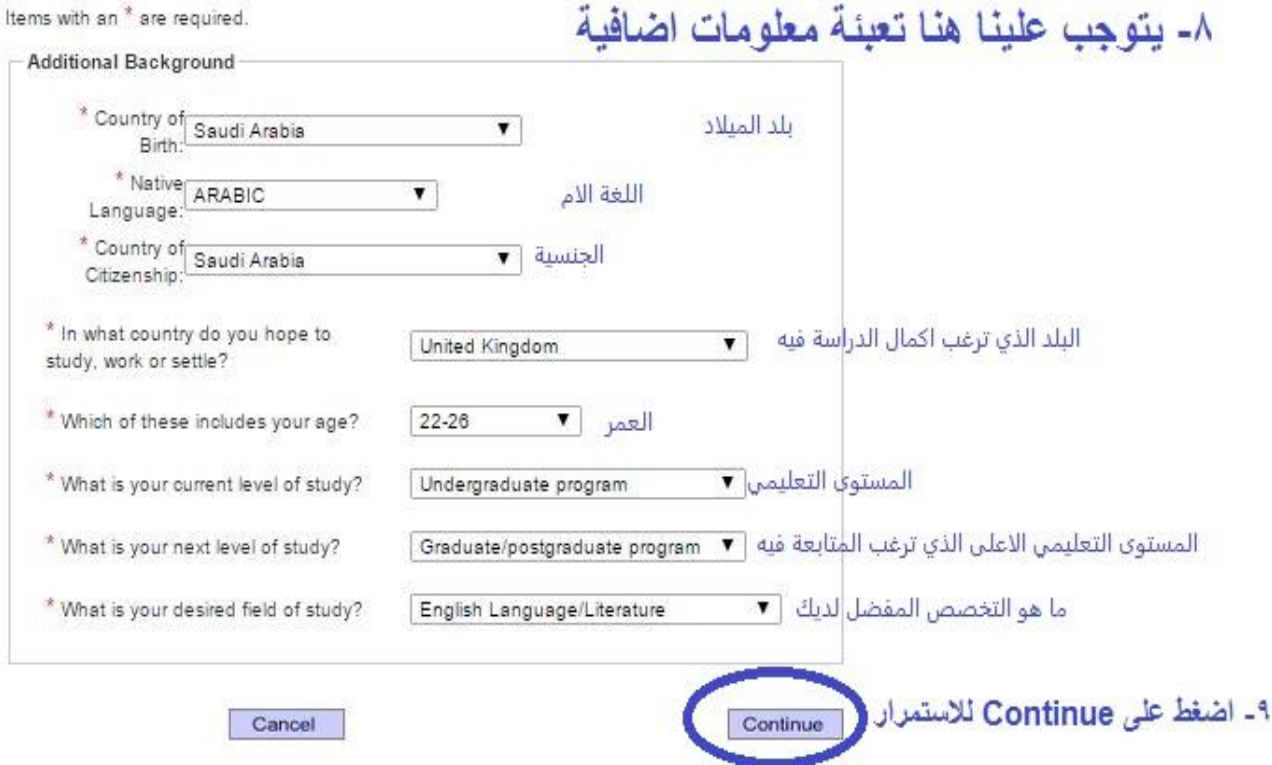

## Create A Profile: Part 3 of 4

## TOFFL<sup>®</sup> Search Service

The free TOEFL<sup>®</sup> Search Service matches prospective students with participating colleges, universities, postgraduate schools, and other educational institutions. If you match the recruitment profile of a participating institution/organization, you may be sent information about programs of study, admissions requirements, financial aid opportunities, fellowships and other education opportunities.

#### Terms and Conditions

If you participate in the TOEFL<sup>®</sup> Search Service, your background information, contact information and, if you have taken the TOEFL<sup>®</sup> test, the broad score bands in which your test scores fall will be added to the Search Service database so that participating institutions can locate you.

Information provided to participating schools about you may include any of the following: · personal information-address, gender, ethnic background, citizenship status, telephone number and email address

· educational background and objectives-current level of study, amount of study in English, future level of study, desired field of study, desired location of study and intended date of enrollment.

Information collected by Educational Testing Service (ETS) for use in the TOEFL® Search Service will be transferred to Hobsons ®, a leading provider of educational solutions. Hobsons is responsible for administering and marketing the TOEFL® Search Service as directed by ETS. By participating in the TOEFL® Search Service, you authorize the transfer of your personal information to Hobsons for the purposes described above. Hobsons is prohibited from using your personal information for any other purposes.

If you choose to participate in the Search Service and decide to unsubscribe at a later date, you may do so at any time by contacting TOEFL Services.

Do you want to sign up for the TOEFL® Search Service?

. ١- نقوم بقراءة شروط وبنود الاختبار بالضغط على الخيار الاول ومن ثم Continue للاستمرار es, and I understand and agree to the Terms and Conditions above. No, thanks.

Cancel

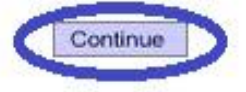

## Create A Profile: Part 4 of 4

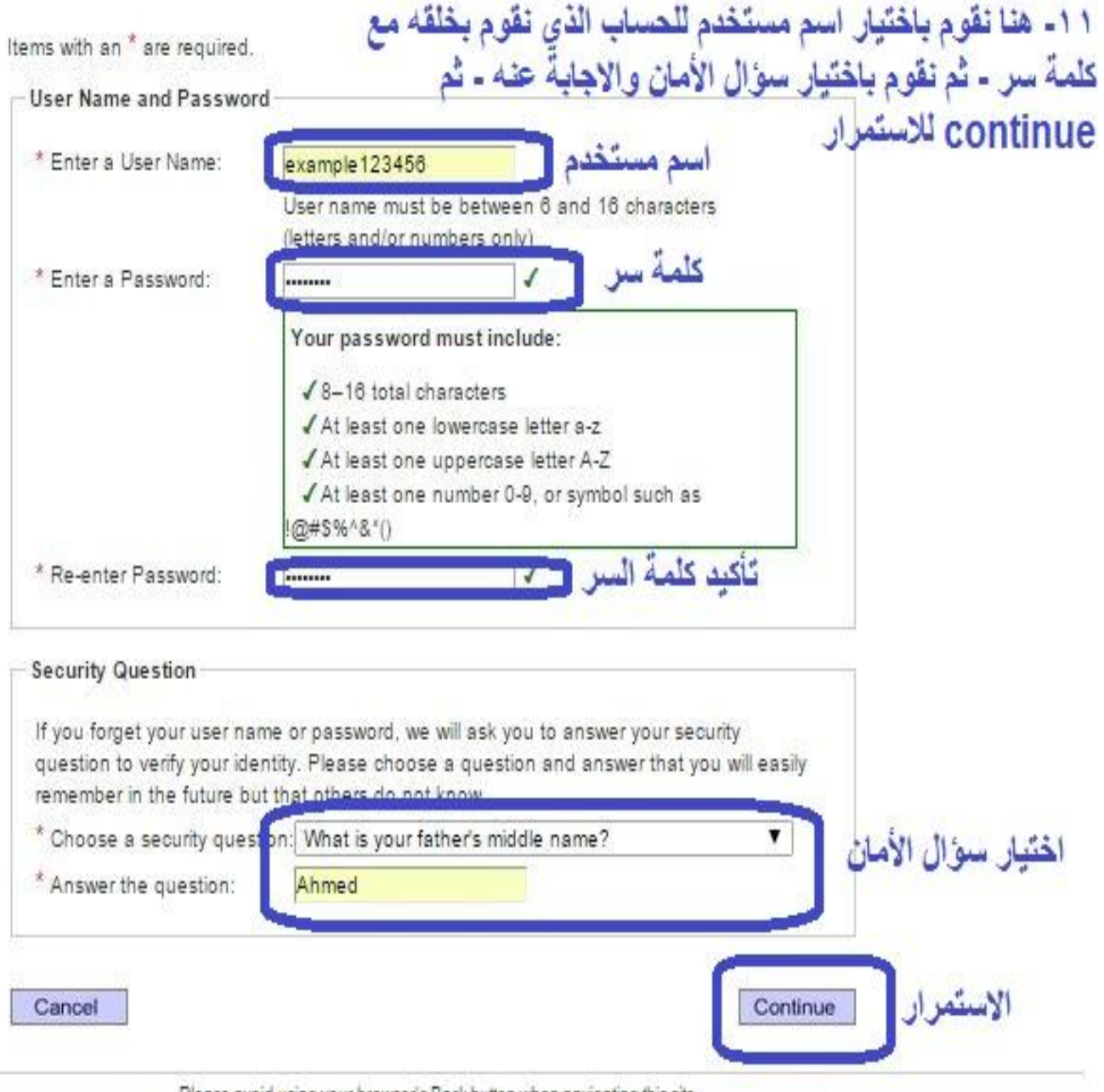

Please avoid using your browser's Back button when navigating this site.

When entering information, do not use accents (diacritical marks) or double click on any of the buttons or links.

#### Privacy & Security Policy | Legal Information

Copyright @ 2015 by Educational Testing Service. All rights reserved. ETS, the ETS logo, LISTENING. LEARNING. LEADING., TOEFL, and TOEFL IBT are registered trademarks. of Educational Testing Service (ETS) in the United States and other countries.

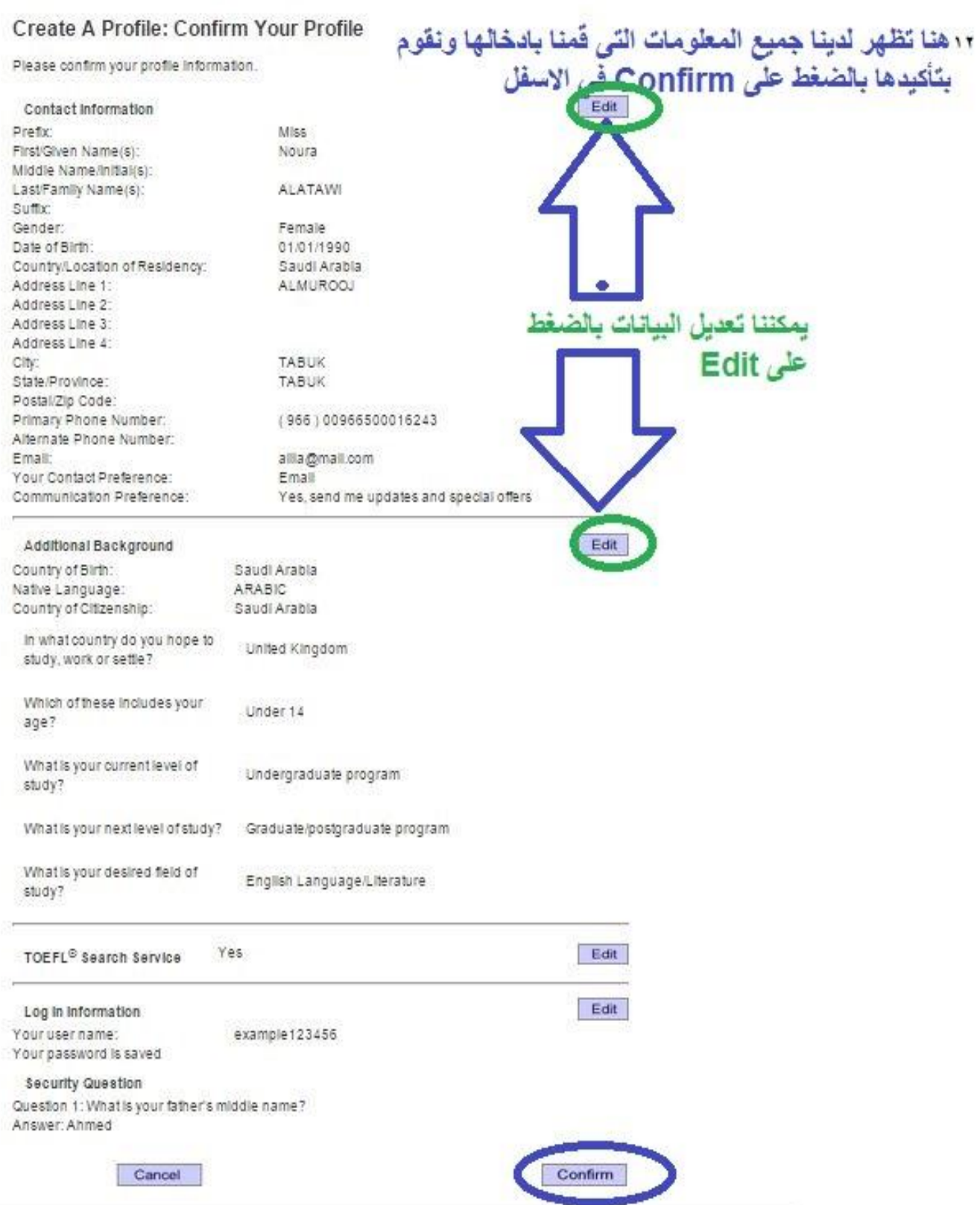

#### Log Out | FAQs | Contact Us | IOEFL Home Page

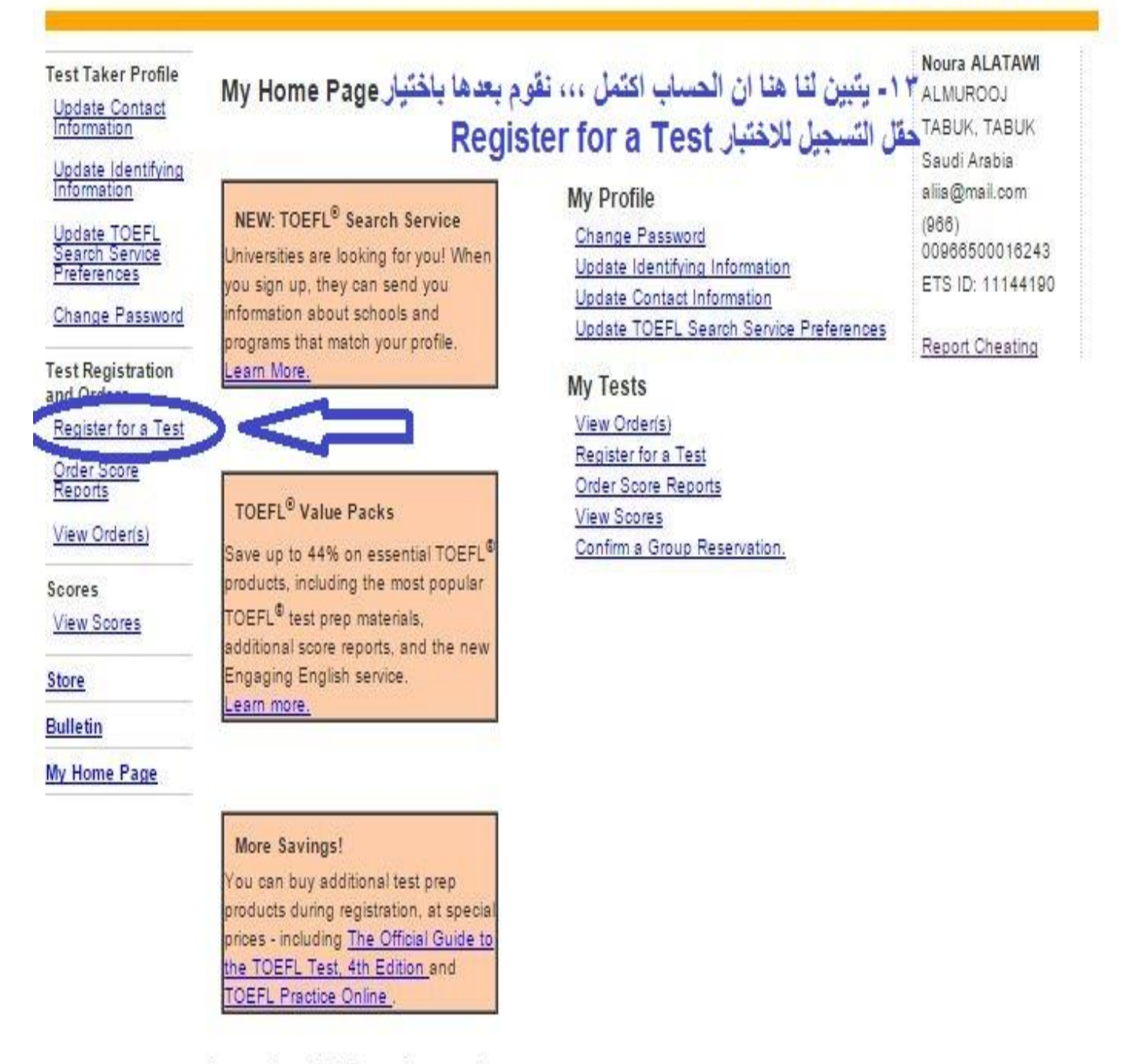

## Important ID Requirements

On test day, you will be required to bring the same form of identification (ID) that you use when you register for the test. Your name must match exactly, or you may not able to take the test, and your test fee will not be refunded.

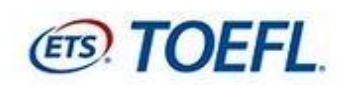

**Select Product Type** 

÷.

Taker Score Reports.

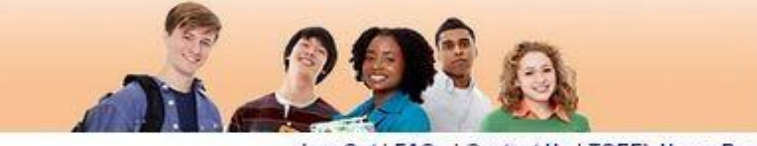

Back I

Continue

Log Out | FAQs | Contact Us | TOEFL Home Page

Noura ALATAWI

TABUK TABUK

ALMUROOJ

Saudi Arabia

 $(966)$ 

alia@mail.com

00966500016243 ETS ID: 11144190

Report Cheating

## Test Taker Profile Update Contact<br>Information Update Identifying

<u>Update TOEFL</u><br>Search Service<br>Preferences

Change Password

**Test Registration** and Orders

Register for a Test

Order Score<br>Reports

View Order(s)

Scores View Scores

Store

**Bulletin** 

My Home Page

**TOEFL Test** ١٤- نقوم باختيار TOEFL Test **TOEFL Services** ومن ثم Continue للاستمرار

Select a product from the choices below. Selecting Test will let you find a convenient test center

other services available online, including ordering Additional Official Score Reports and Test

and date, choose who will receive your scores, and process your payment. Select Service for any

Please avoid using your browser's Back button when navigating this site. When entering information, do not use accents (diacritical marks) or double click on any of the buttons or links.

Privacy & Security Policy | Legal Information<br>Copyright © 2015 by Educational Testing Service. All rights reserved.<br>ETS, the ETS logo, LISTENING. LEARNING. LEADING., TOEFL, and TOEFL iBT are registered trademarks of Educational Testing Service (ETS) in the United States and other countries.

ببعض المشاكل<br>ا ه ١- نقوم في هذه الصفحة بِقَراءة معلومات التسجيل للاختبار وشروطه بعناية كي لا نقع :<br>في الاختبار ومن ثم نوافق عليها بالضغط على I So Sign and Agree في الاسفل

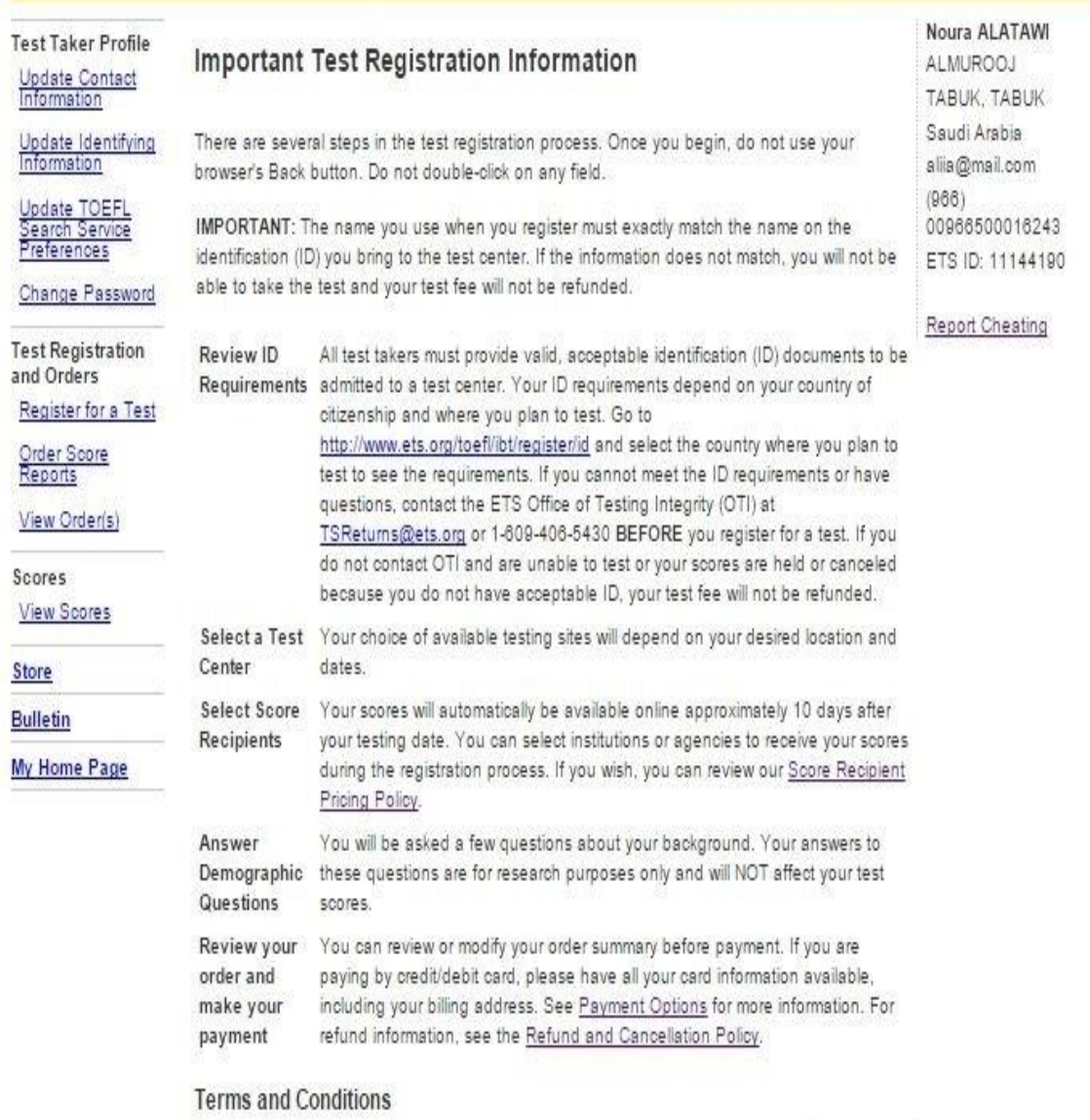

Before submitting this form, review the terms and conditions specified in the TOEFL Information Bulletin, the ETS Privacy and Security policy and the TOEFL Online Score Verification Service Supplement. By registering for and taking the TOEFL® test, you are authorizing Educational Testing Service (ETS) to share with any of the recipients you designate to receive your scores the following: any and all information in ETS's possession concerning the conditions at the testing center where you tested, including factors tending to show that scores at the test center where you tested may be invalid. By clicking on the "I So Sign and Agree" button below, you sign and agree to each of the foregoing.

I Do Not Agree

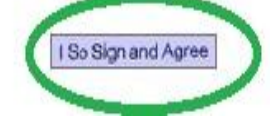

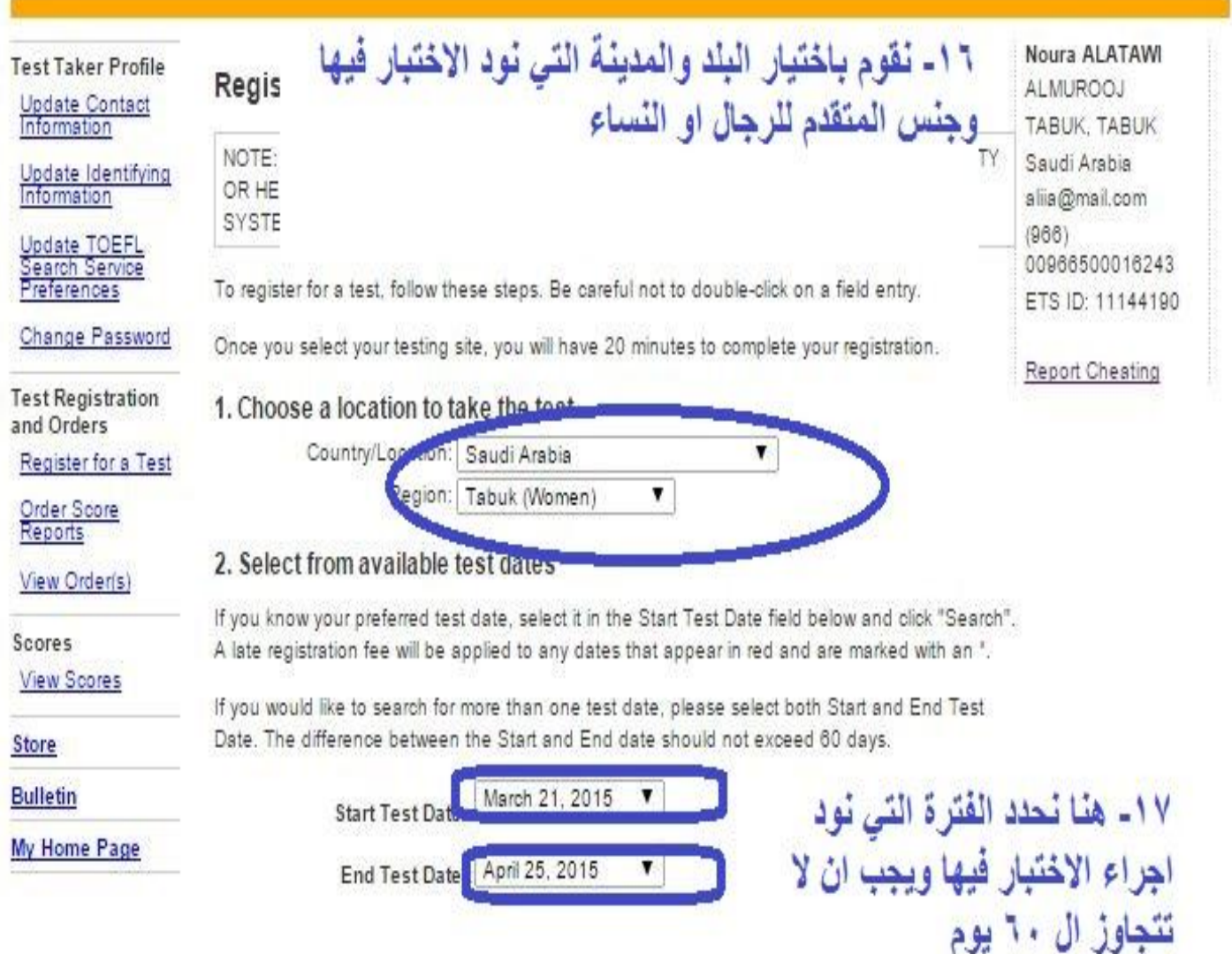

## 3. Select a Test Center

Click on a Test Center to reserve a seat. Your reservation will not be complete until after you have made your payment. ALL times shown are local test center time.

#### Search Results:

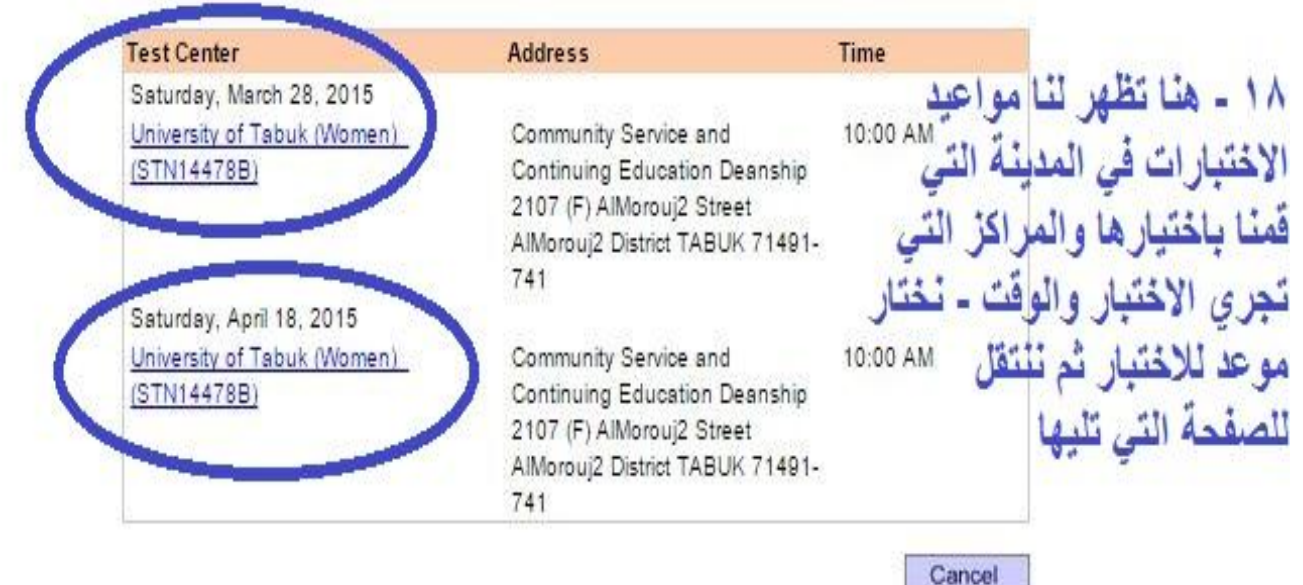

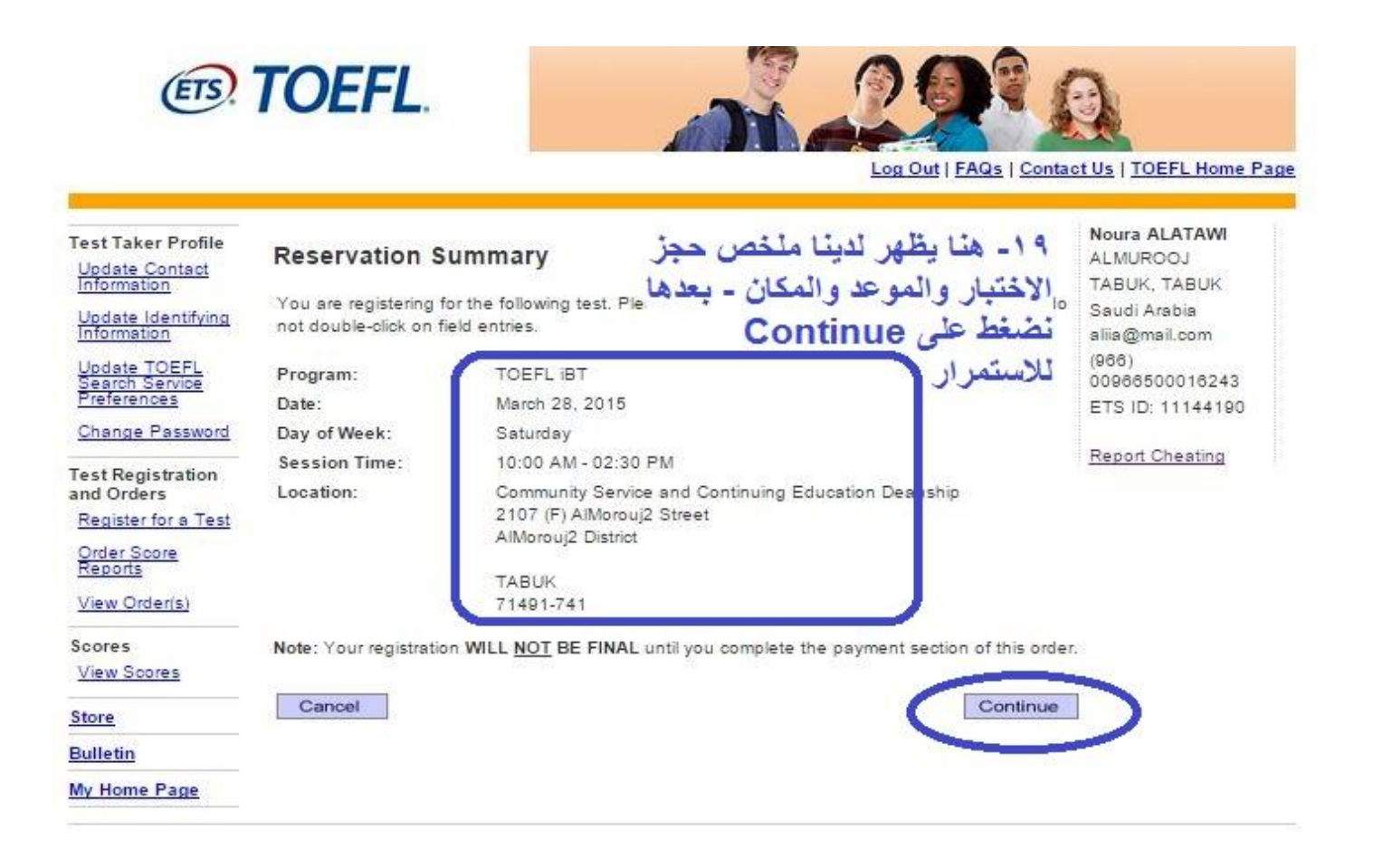

للمصار المحمدة والمد

## **Test Taker Profile Update Contact** Information Update Identifying Update TOEFL Search Service Preferences you register for the test. Change Password **Test Registration** and Orders Register for a Test Order Score Reports View Order(s) Scores View Scores Store Information". **Bulletin** My Home Page Passport

Cancel

## Enter Identification (ID) Information

All test takers must provide valid, acceptable identification (ID) documents to be admitted to a test center. The ID requirements depend on your country of citizenship and where you plan to test. See http://www.ets.org/toefl/ibt/register/id to see the ID requirements for your location.

The ID document you bring to the test center must exactly match the name you use when

If your ID does not contain your name, photograph and signature, you will be required to also provide a supplemental ID. See http://www.ets.org/toefl/ibt/register/id for more information. If you think you may not be able to meet the ID requirements, contact the ETS Office of Testing Integrity (OTI) at TSReturns@ets.org or 1-609-406-5430 BEFORE you register to test. If you do not contact OTI and are not admitted to the test center or your scores are withheld because you do not have acceptable ID, your test fee will not be refunded.

We strongly encourage you to provide your Passport or National ID number during registration, rather than any other type of ID. If you plan to study, work, or settle in Australia or the United Kingdom, you must provide a Passport or National ID, required by the immigration authorities in those countries. You can add or change your ID information by selecting "Update Identifying

Enter letters and numbers only - no special characters, hyphens or spaces Example:\*\* 12345 - enter as 12345

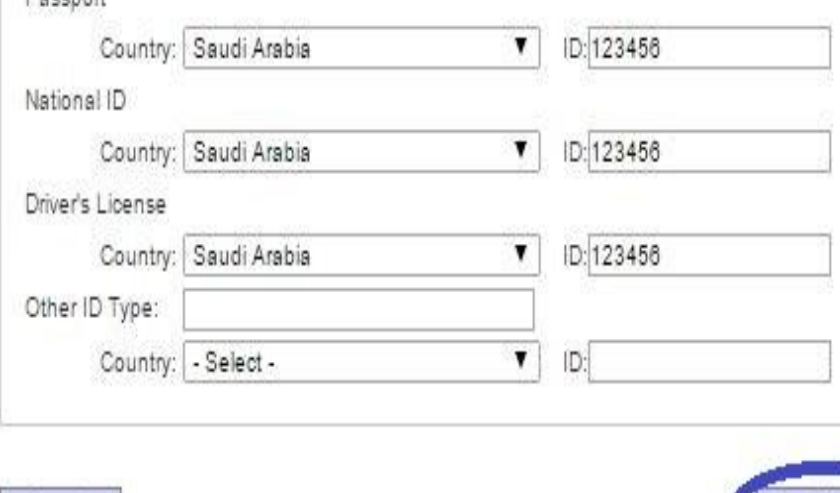

Noura ALATAWI ALMUROOJ TABUK, TABUK Saudi Arabia alija@mail.com  $(966)$ 00966500016243 FTS ID: 11144190

Report Cheating

. ٢- ندخل هذا نوع الأثبات ورقمه سواع كان جواز سفر او هوية وطنية (سجل مدنى ) او رخصة القيادة ويجب على المختبر احض نفس الاثبات المسجل في موعد الاختبار

نضغط بعدها على

Continue للاستمرار

Continue

#### Noura ALATAWI **Test Taker Profile Score Reporting Preferences ALMUROOJ** Update Contact TABUK, TABUK Your scores will be available approximately 10 days after the test. If you wish to receive a paper Saudi Arabia Update Identifying copy of your test taker score report, select the appropriate score reporting preference below. aliia@mail.com  $(966)$ You can change this selection or add, delete or change your score recipients up to 10:00 pm, Update TOEFL<br>Search Service<br>Preferences 00966500016243 local test center time, the day before your test. After that time, there will be a fee for sending score reports. ETS ID: 11144190 Change Password الحصول على نتيجة الكترونية فقط / Online score report ONLY Report Cheating **Test Registration** حَة مطبوعة مرسلة عن طريق البريد Online score report AND a paper copy mailed to you ۞ الحصول على نتيجة الكترونية مع نس and Orders Register for a Test Continue Order Score<br>Reports View Order(s) ٢١- نقوم باختيار طريقة الحصول على النتيجة و هي أ- نتيجة الكترونية فقط على Scores البريد الالكتروني ب- نتيجة الكترونية مع نتيجة مطبوعة View Scores ملاحظة: يحصل المختبر على نتيجته الالكترونية في فترة ما يقارب عشرة ايام اما Store النُّتيجة المطبوعة فتعتمد على الارسالية والمدة التي تستغرقها للمختبِرين خارج **Bulletin** الو لإيات المتحدة الأمر بكبة... My Home Page

#### $10$

Log Out | FAQs | Contact Us | TOEFL Home Page

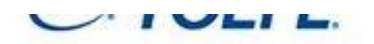

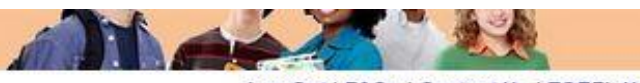

#### Log Out | FAQs | Contact Us | TOEFL Home Page

Skip

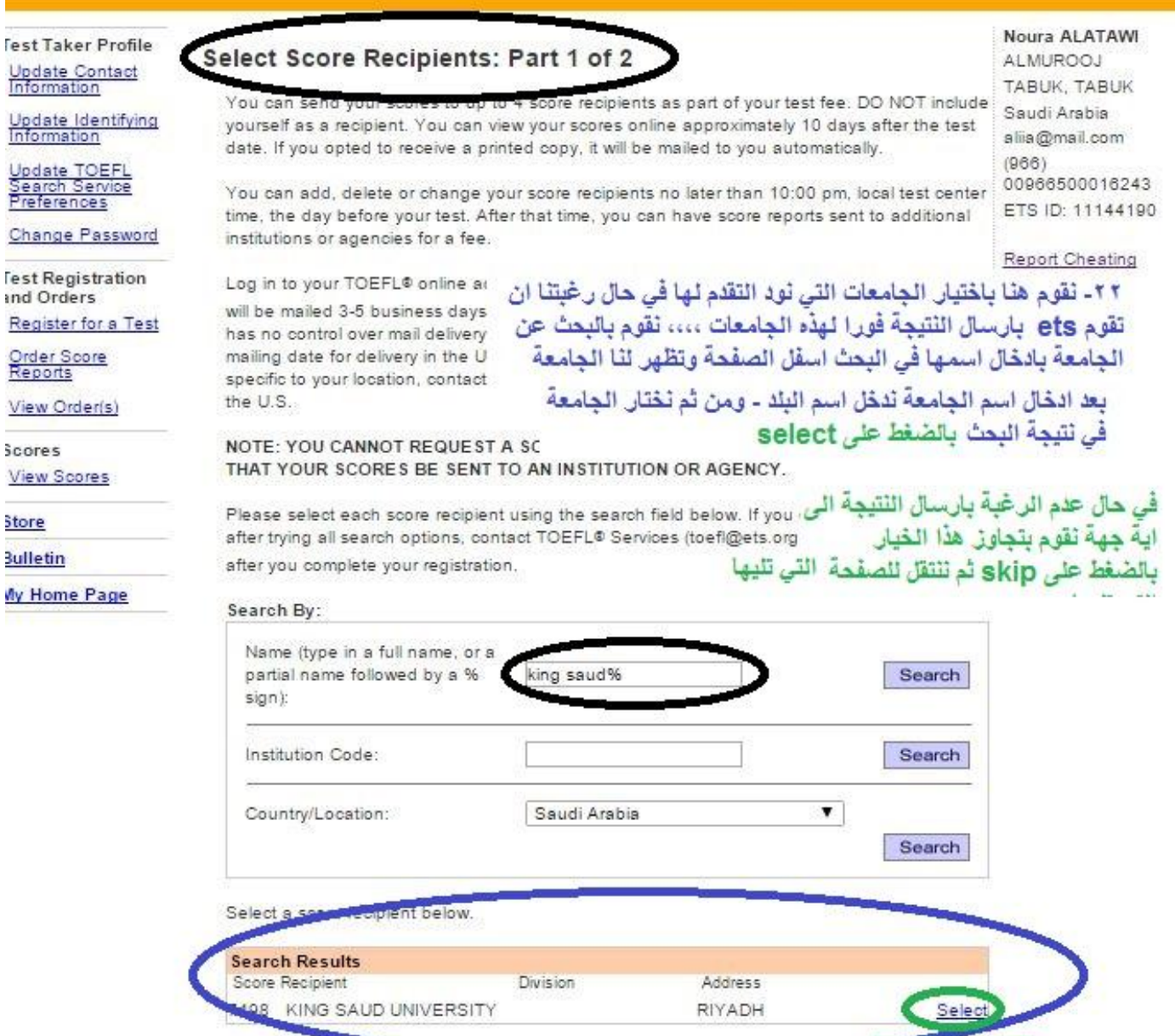

## **Demographic Questions**

The following questions are used for research purposes only and do not affect your scores.

items with an "are required. ä \*Important - if you plan to study, work, or settle in Australia or the United Kingdom you must provide your Passport number or National ID number. You will be given an opportunity to ŧ update this information on your Thank You for Your Order page. ł

 $\gamma$ 

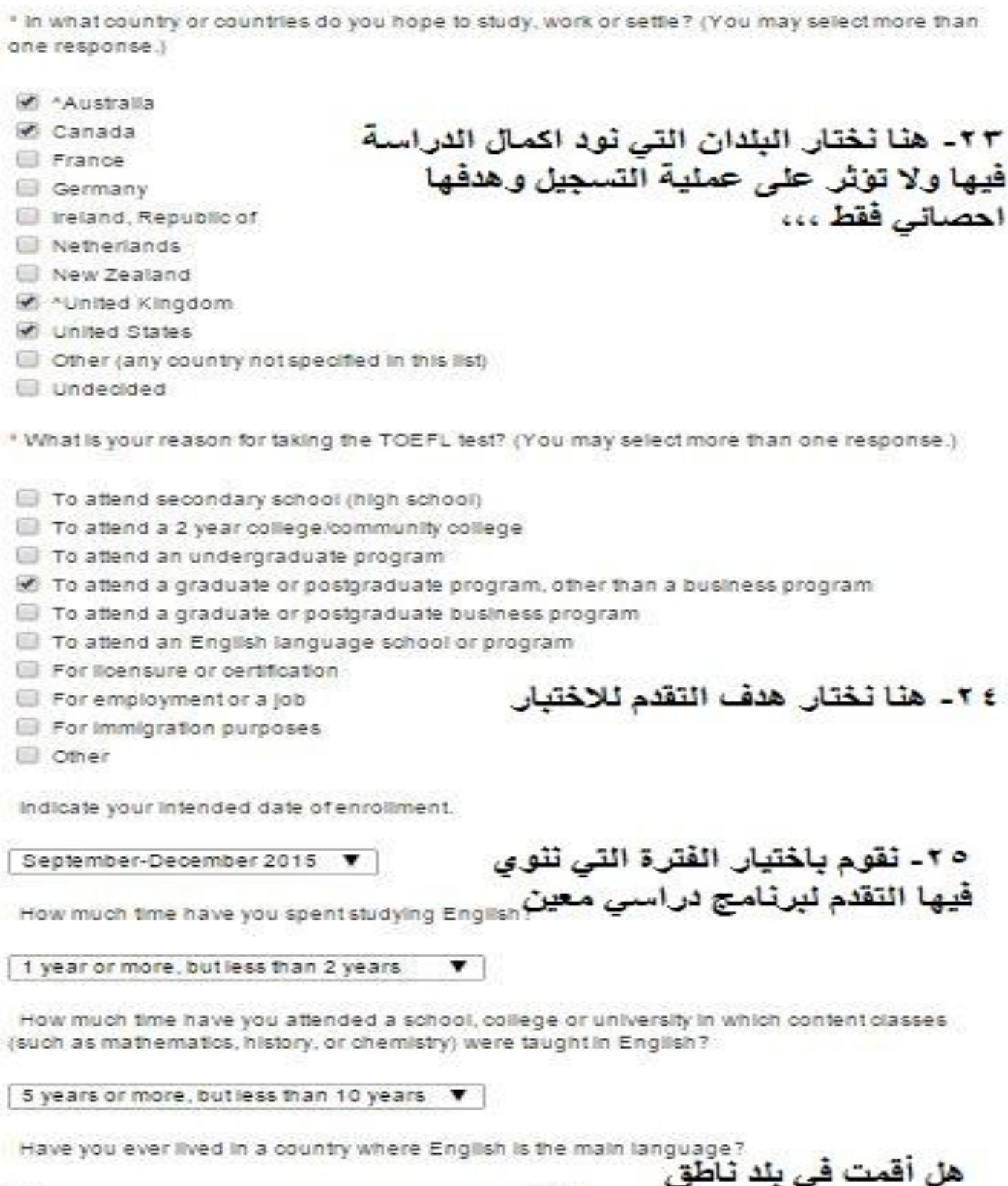

Thank you for taking the time to answer these questions.

No

للاستمرار اضغط Continue

باللغة الانجليزية ؟

Continue

 $\overline{\mathbf{v}}$ 

## TOFFL<sup>®</sup> Search Service

# ٢٦- نقرأ الشروط والبنود ونوافق عليها في اسفل

#### The free TOEFL<sup>®</sup> Search Suniversities, postgraduate s

recruitment profile of a participating institution/organization, you may be sent information about programs of study, admissions requirements, financial aid opportunities, fellowships and other education opportunities.

If you are not currently participating in the TOEFL<sup>®</sup> Search Service and you wish to enroll, please read the terms and conditions below and select "Yes".

If you are already enrolled in the TOEFL® Search Service and have not provided your email address, please enter it below.

If you are currently participating in the TOEFL<sup>®</sup> Search Service and you wish to unsubscribe. please contact TOEFL Services after you complete your registration.

#### **Terms and Conditions**

If you participate in the TOEFL® Search Service, your background information, contact information and, if you have taken the TOEFL<sup>®</sup> test, the broad score bands in which your test scores fall will be added to the Search Service database so that participating institutions can locate you.

Information provided to participating schools about you may include any of the following: · personal information-address, gender, ethnic background, citizenship status, telephone number

and email address

· educational background and objectives-current level of study, amount of study in English, future level of study, desired field of study, desired location of study and intended date of enrollment.

Information collected by Educational Testing Service (ETS) for use in the TOEFL<sup>®</sup> Search Service will be transferred to Hobsons  $^\circledR$ , a leading provider of educational solutions. Hobsons is responsible for administering and marketing the TOEFL® Search Service as directed by ETS. By participating in the TOEFL<sup>®</sup> Search Service, you authorize the transfer of your personal information to Hobsons for the purposes described above. Hobsons is prohibited from using your personal information for any other purposes.

If you choose to participate in the Search Service and decide to unsubscribe at a later date, you may do so at any time by contacting TOEFL Services.

Do you want to sign up for the TOEFL® Search Service?

Yes, and I understand and agree to the Terms and Conditions above. **NO the mass** 

**ALIMONOUS** TABUK, TABUK Saudi Arabia alija@mail.com  $(966)$ 00966500016243 FTS ID: 11144190

Report Cheating

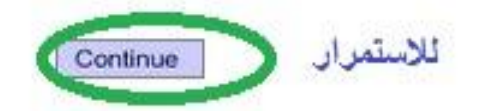

# Be better prepared for the TOEFL IBT<sup>®</sup> 1<br>Buy a TOEFL® Value Pack!

اسمته به مسكنه<br>٢٧ - في حال الرغبة باختيار المزيد من الخدمات المنفوعة وهي تنريب اون لاين وبجانب كل خنمة السعر الاضافي ،،، في حال عم الرغبة بالحصول على هذه الخدمات نختار No. Thanks ونضغط ì

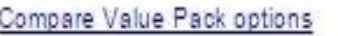

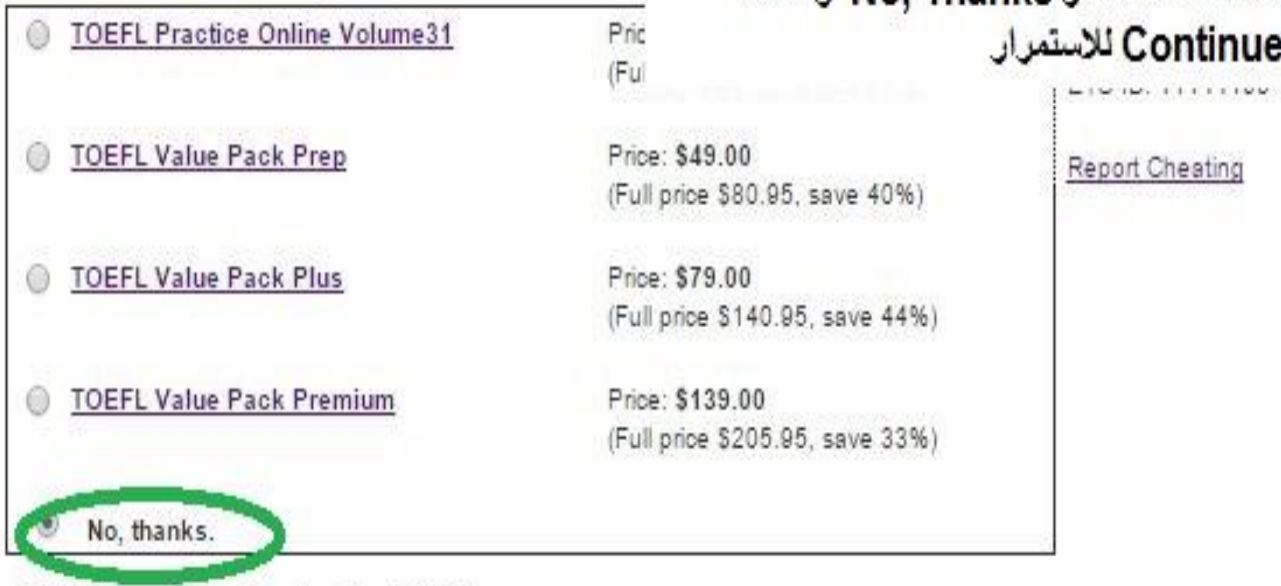

## **Additional Products Available:**

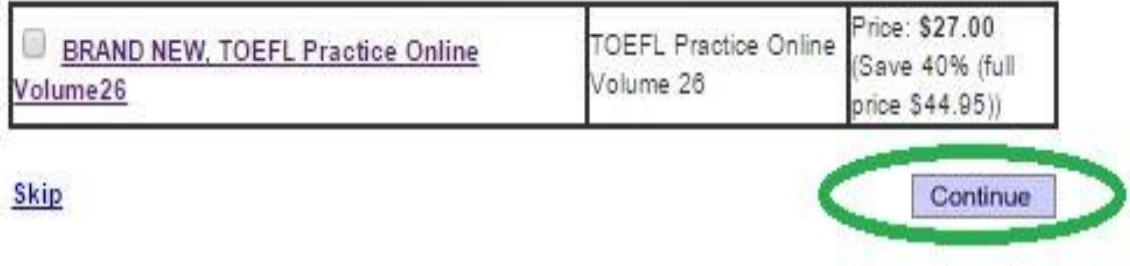

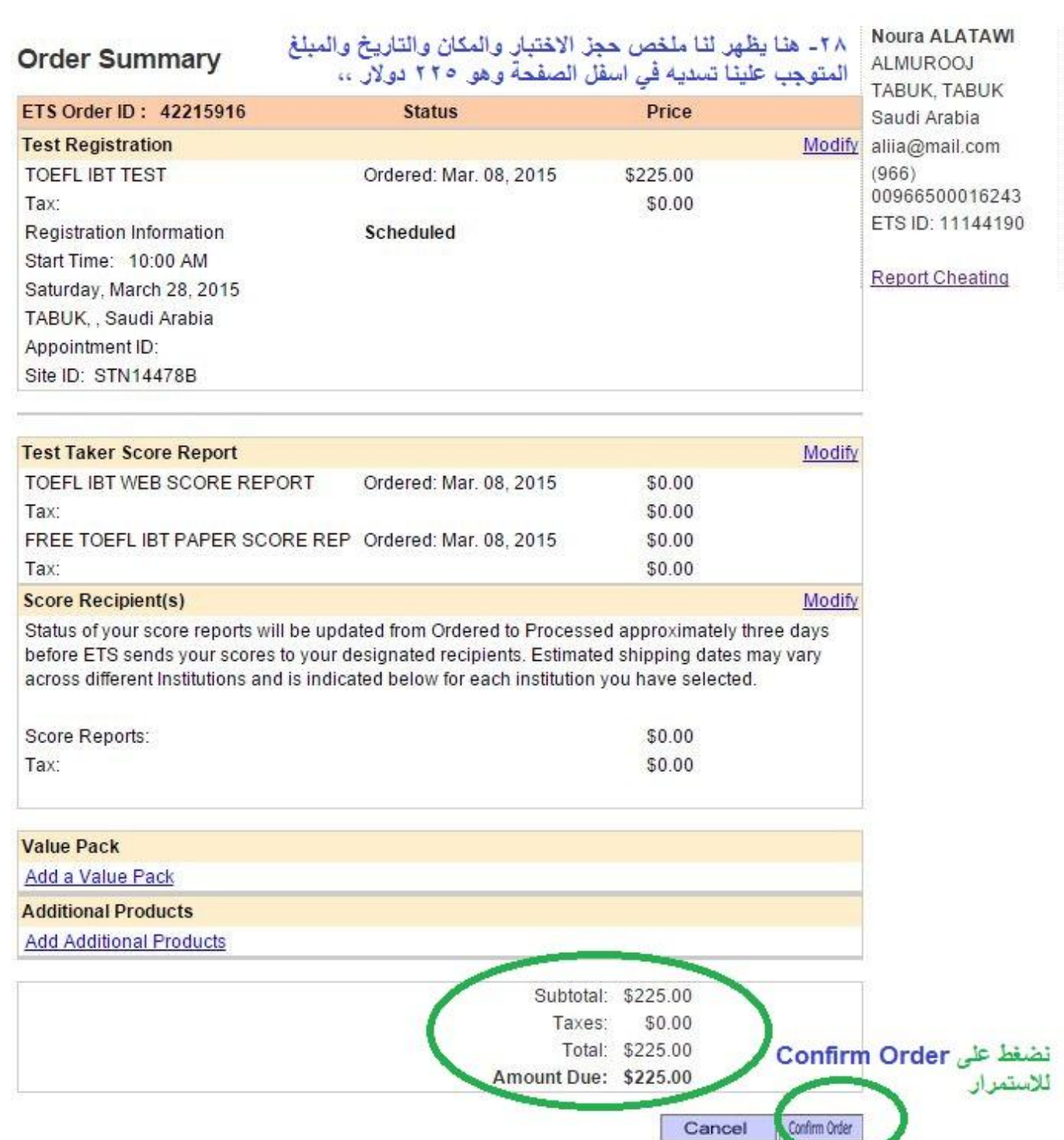

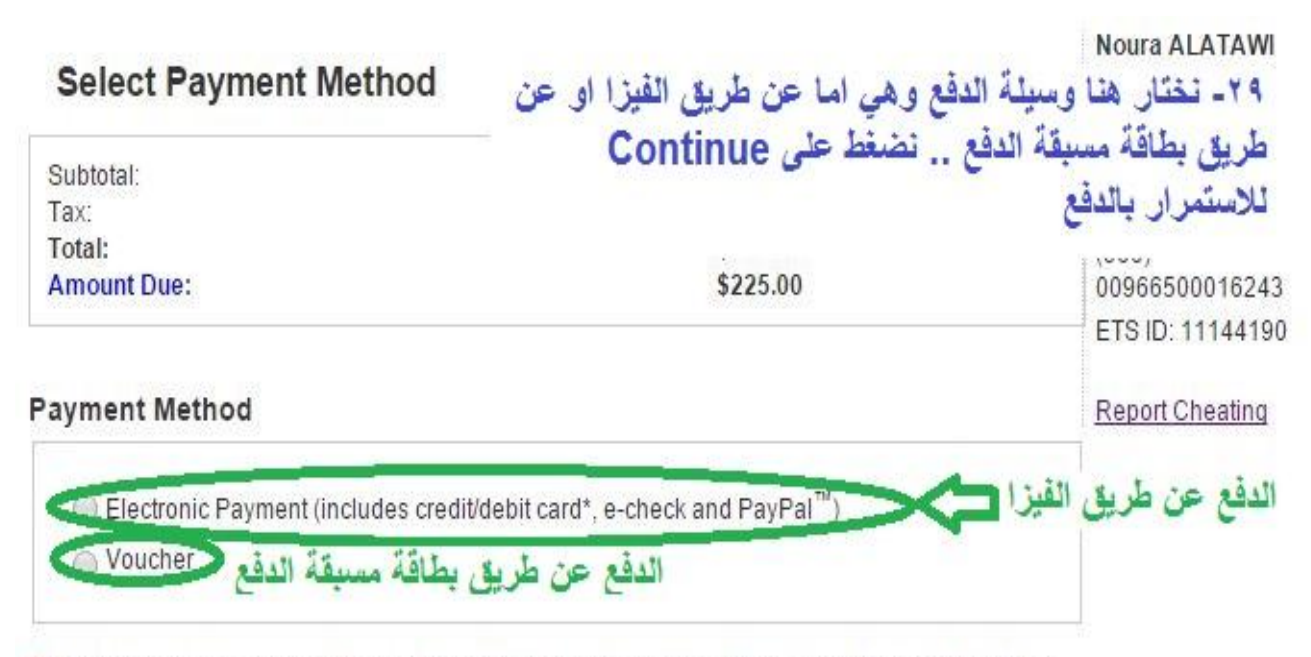

\*\* PayPal should be used by those with existing PayPal accounts. Clicking "Continue" will transfer you to PayPal. After you approve the use of PayPal, you will be returned to this website to complete your purchase.

#### **Test Fee Refunds**

If you cancel your registration by the 3-day advance deadline, you will receive a refund equivalent to half of the test fee you paid. The remainder of your payment will be retained to cover expenses for processing your registration and holding a seat for you at the testing site. Refunds will be in U.S. dollars. Cash refunds are not available. Refunds will not be given if you do not follow proper registration procedures or fail to present the required identification documents at the testing site.

If you are taking the test in Korea, see the specific refund policy for test takers in Korea.

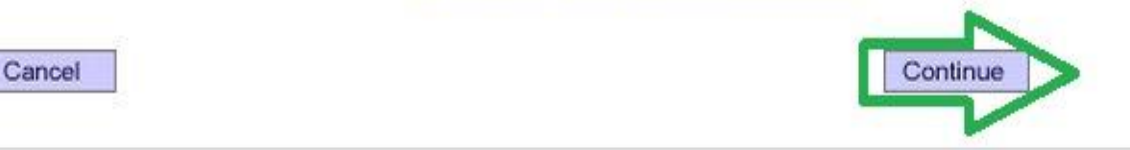

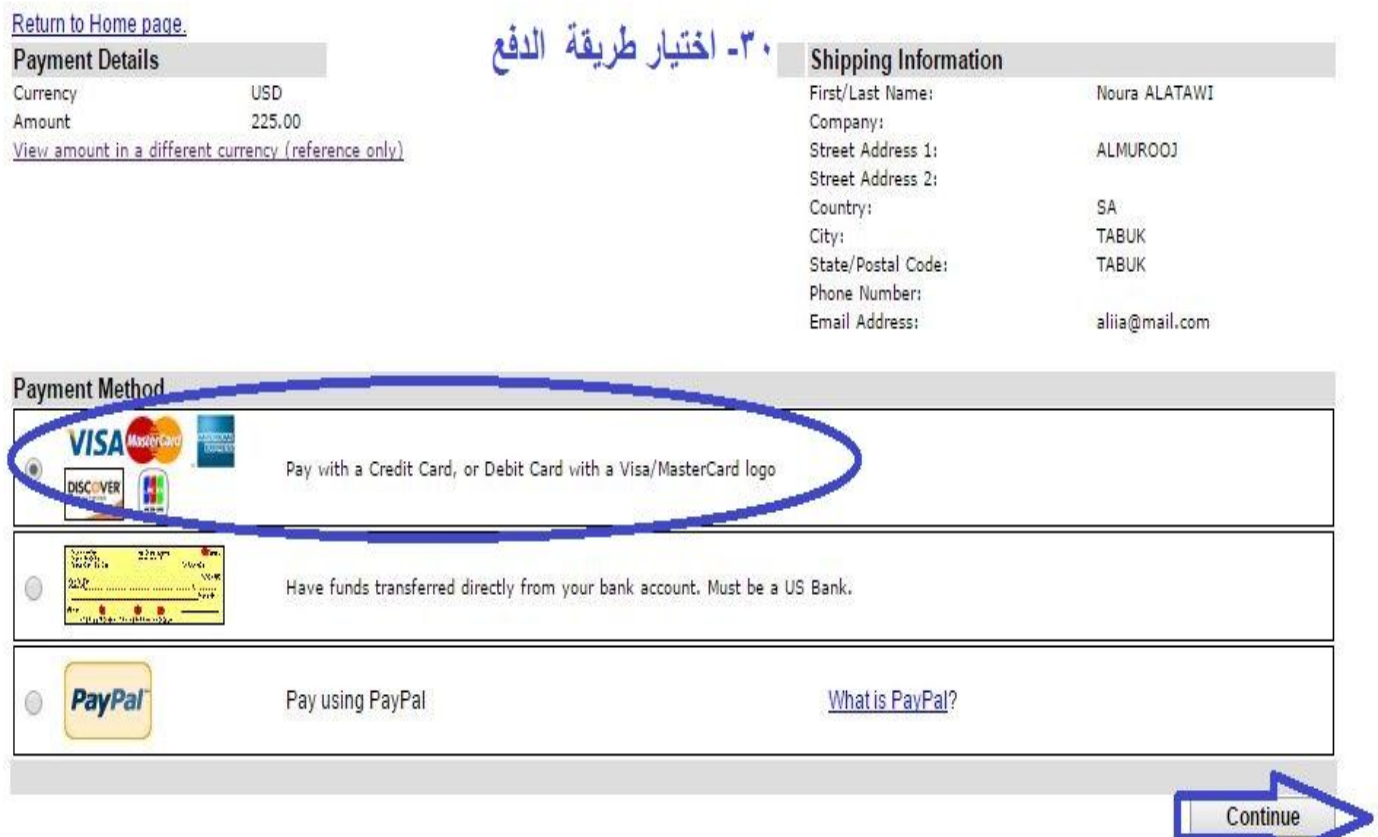

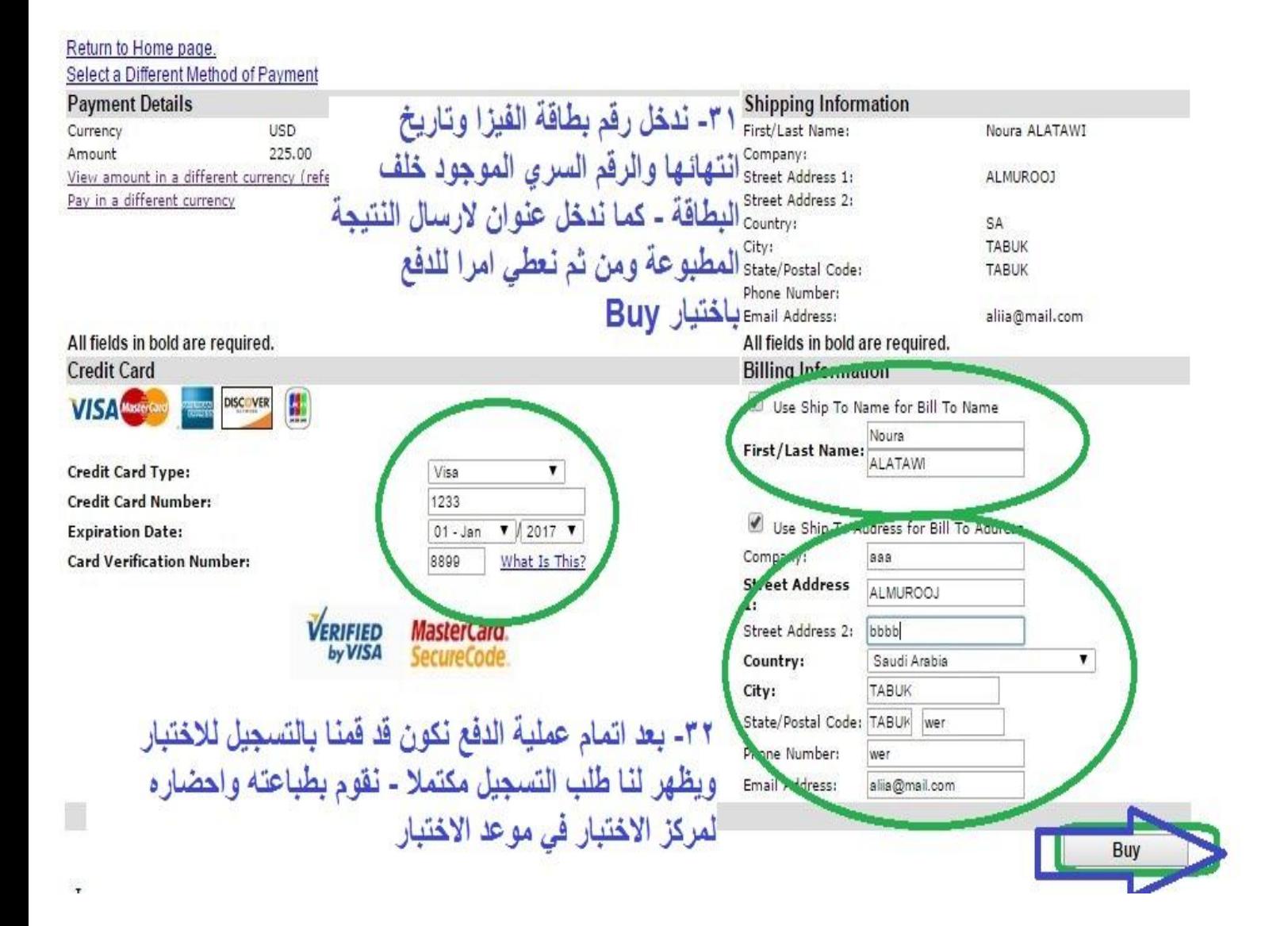

**مع تمنياتي لكم بالتوفيق والنجاح,,,,**

**مشرف اللغة االنجليزية واالختبارات الدولية أ/عبد السالم عليا email: aliia@hotmail.co.uk**